### **Inhaltsverzeichnis**

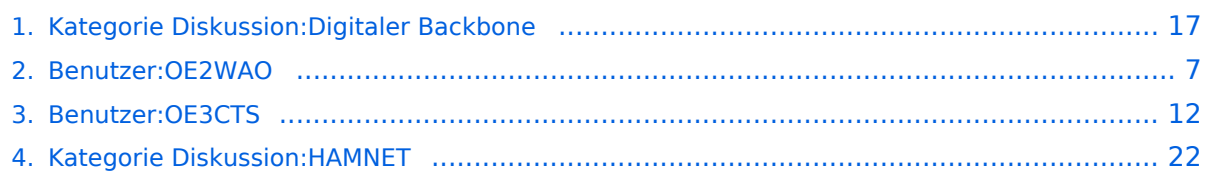

### **Kategorie Diskussion:Digitaler Backbone**

[Versionsgeschichte interaktiv durchsuchen](https://wiki.oevsv.at) [VisuellWikitext](https://wiki.oevsv.at)

**[Version vom 15. Oktober 2008, 13:55 Uhr](#page-16-0) [\(Quelltext anzeigen\)](#page-16-0)** [OE2WAO](#page-6-0) ([Diskussion](https://wiki.oevsv.at/w/index.php?title=Benutzer_Diskussion:OE2WAO&action=view) | [Beiträge](https://wiki.oevsv.at/wiki/Spezial:Beitr%C3%A4ge/OE2WAO)) K [← Zum vorherigen Versionsunterschied](#page-16-0)

**[Aktuelle Version vom 23. Juli 2016, 17:](#page-16-0) [54 Uhr](#page-16-0) [\(Quelltext anzeigen\)](#page-16-0)** [OE3CTS](#page-11-0) ([Diskussion](https://wiki.oevsv.at/w/index.php?title=Benutzer_Diskussion:OE3CTS&action=view) | [Beiträge](https://wiki.oevsv.at/wiki/Spezial:Beitr%C3%A4ge/OE3CTS)) K (OE3CTS verschob die Seite [Kategorie](#page-21-0)  [Diskussion:HAMNET](#page-21-0) nach [Kategorie](#page-16-0)  [Diskussion:Digitaler Backbone](#page-16-0) und überschrieb dabei eine Weiterleitung)

(13 dazwischenliegende Versionen von 6 Benutzern werden nicht angezeigt)

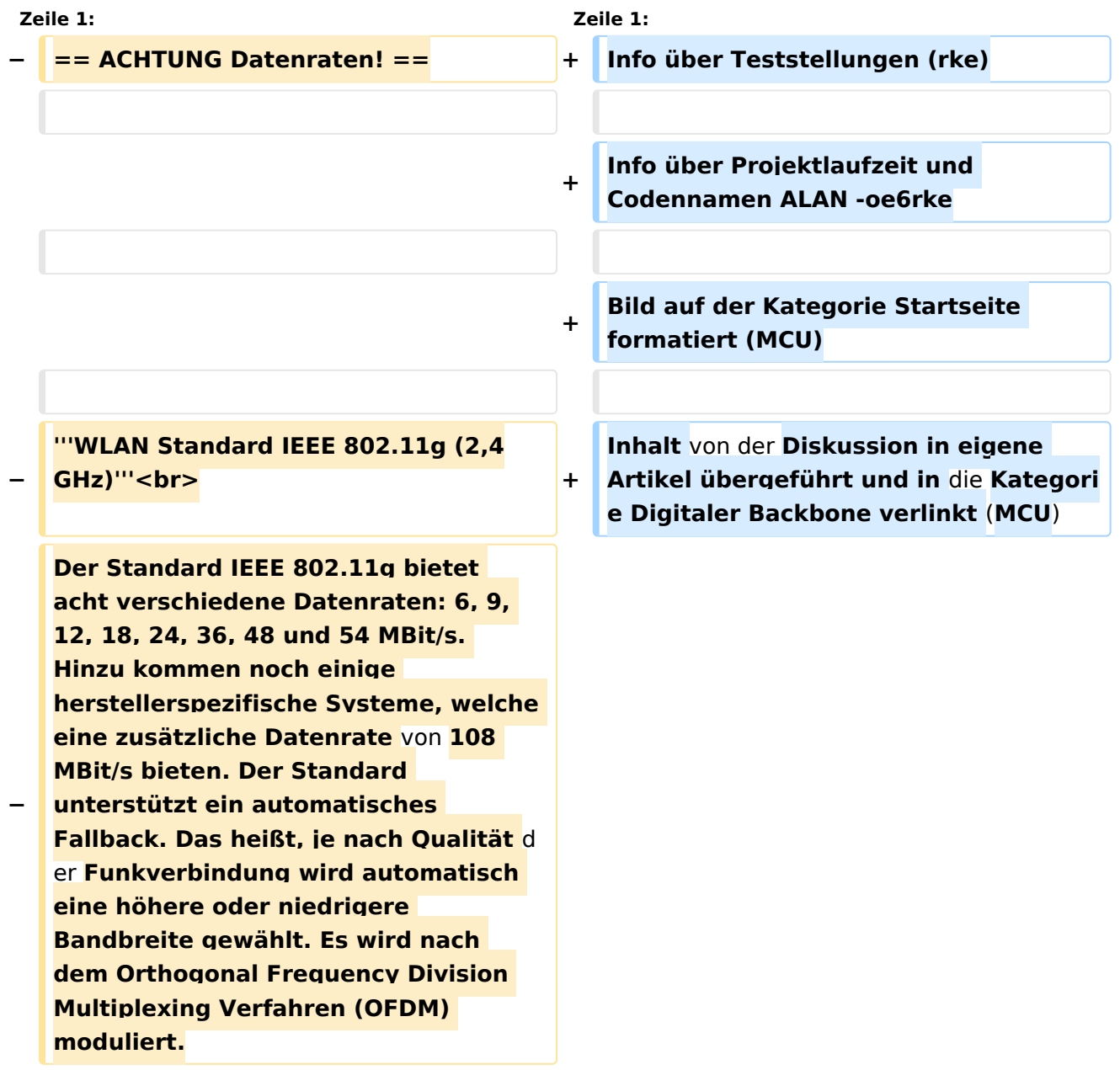

**−**

**Im Kompatibilitätsmodus sind** die **Verf ahren nach IEEE 802.11b verfügbar: 4 Bandbreiten-Stufen von 11, 5.5, 2 und 1 MBit/s. Hinzu kommen noch** 

**− einige herstellerspezifische Systeme, welche zusätzliche Datenraten von 22 und 44 MBit/s bieten. Die Daten werden einheitlich nach dem DSSS-Verfahren moduliert.**

**−**

**−**

### **'''WLAN Standard IEEE 802.11a (5GHz)'''<br>**

**Der WLAN-Standard 802.11a bietet acht verschiedene Datenraten an: 6, 9, 12, 18, 24, 36, 48 und 54 MBit/s. Hinzu kommen noch einige herstellerspezifische Systeme, welche eine zusätzliche Datenrate von 108 MBit/s bieten. Der Standard unterstützt ein automatisches Fallback. Das heißt, je nach Qualität der Funkverbindung wird automatisch eine höhere oder niedrigere Bandbreite gewählt.**

**−**

**−**

**−**

**Die einzelnen Datenraten werden mit unterschiedlichen Verfahren auf das Trägersignal moduliert: 6 und 9 MBit /s nutzen das BPSK-Verfahren, 12 und 18 MBit/s das QPSK-Verfahren, 24 und 36 MBit/s das 16-QAM Verfahren und schließlich 48 und 54 MBit/s das 64-QAM Verfahren.**

**− == Frequenzen ==**

**−**

**−**

**−**

**−**

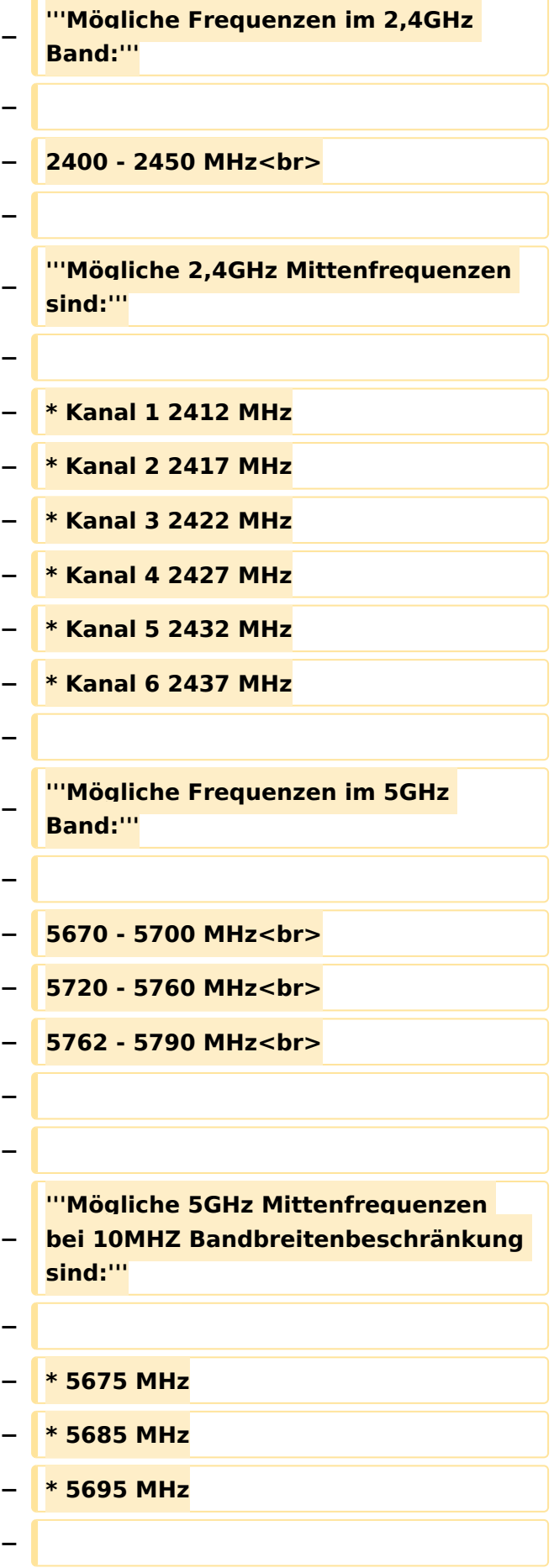

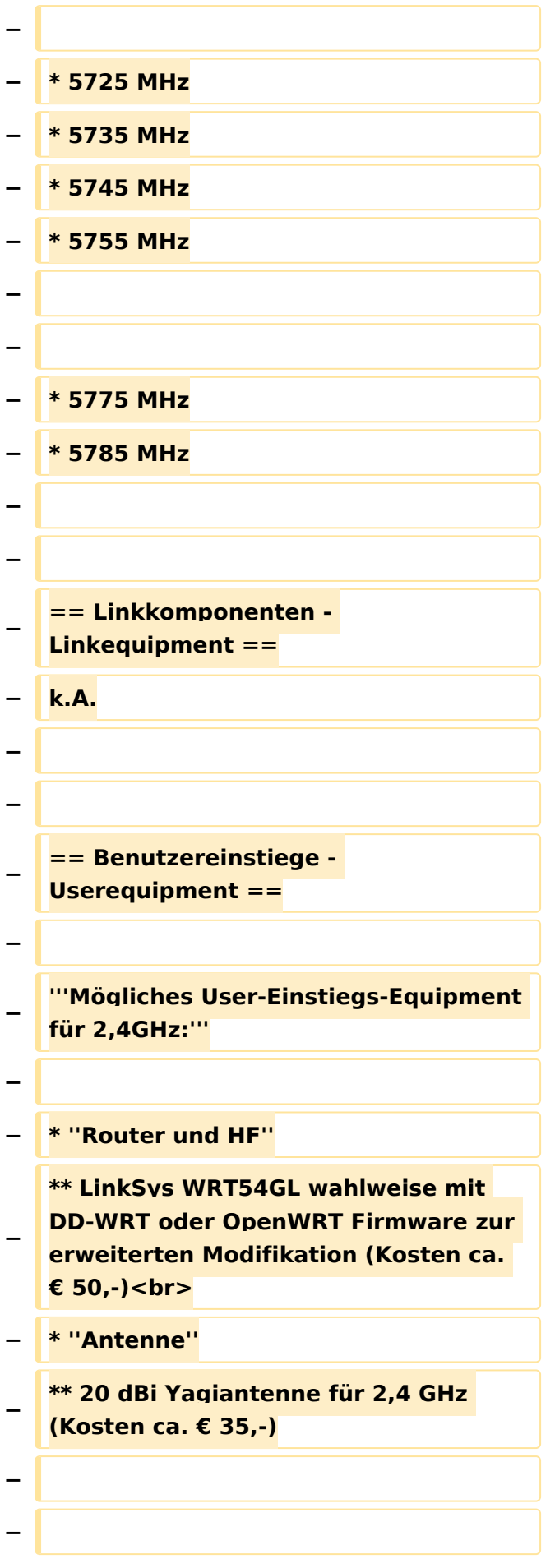

#### **− --[[Benutzer:OE2WAO|OE2WAO]] 11: 41, 15. Okt. 2008** (**UTC**)

### Aktuelle Version vom 23. Juli 2016, 17:54 Uhr

Info über Teststellungen (rke)

Info über Projektlaufzeit und Codennamen ALAN -oe6rke

Bild auf der Kategorie Startseite formatiert (MCU)

Inhalt von der Diskussion in eigene Artikel übergeführt und in die Kategorie Digitaler Backbone verlinkt (MCU)

### <span id="page-6-0"></span>**Kategorie Diskussion:Digitaler Backbone: Unterschied zwischen den Versionen**

[Versionsgeschichte interaktiv durchsuchen](https://wiki.oevsv.at) [VisuellWikitext](https://wiki.oevsv.at)

**[Version vom 15. Oktober 2008, 13:55 Uhr](#page-16-0) [\(Quelltext anzeigen\)](#page-16-0)** [OE2WAO](#page-6-0) ([Diskussion](https://wiki.oevsv.at/w/index.php?title=Benutzer_Diskussion:OE2WAO&action=view) | [Beiträge](https://wiki.oevsv.at/wiki/Spezial:Beitr%C3%A4ge/OE2WAO)) K [← Zum vorherigen Versionsunterschied](#page-16-0)

### **[Aktuelle Version vom 23. Juli 2016, 17:](#page-16-0) [54 Uhr](#page-16-0) [\(Quelltext anzeigen\)](#page-16-0)**

[OE3CTS](#page-11-0) ([Diskussion](https://wiki.oevsv.at/w/index.php?title=Benutzer_Diskussion:OE3CTS&action=view) | [Beiträge](https://wiki.oevsv.at/wiki/Spezial:Beitr%C3%A4ge/OE3CTS))

K (OE3CTS verschob die Seite [Kategorie](#page-21-0)  [Diskussion:HAMNET](#page-21-0) nach [Kategorie](#page-16-0)  [Diskussion:Digitaler Backbone](#page-16-0) und überschrieb dabei eine Weiterleitung)

(13 dazwischenliegende Versionen von 6 Benutzern werden nicht angezeigt)

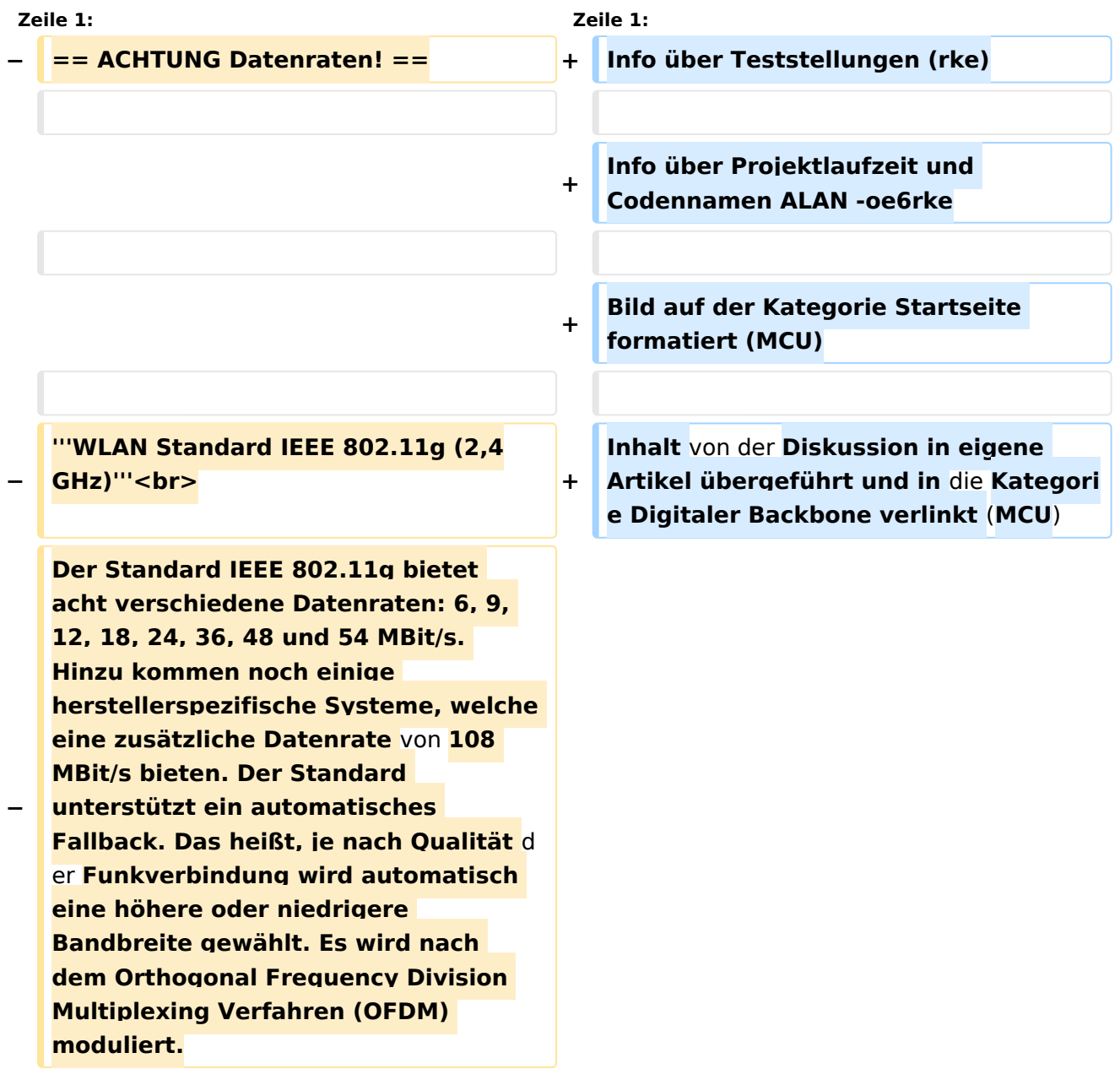

**−**

**Im Kompatibilitätsmodus sind** die **Verf ahren nach IEEE 802.11b verfügbar: 4 Bandbreiten-Stufen von 11, 5.5, 2 und 1 MBit/s. Hinzu kommen noch** 

**− einige herstellerspezifische Systeme, welche zusätzliche Datenraten von 22 und 44 MBit/s bieten. Die Daten werden einheitlich nach dem DSSS-Verfahren moduliert.**

**−**

**−**

### **'''WLAN Standard IEEE 802.11a (5GHz)'''<br>**

**Der WLAN-Standard 802.11a bietet acht verschiedene Datenraten an: 6, 9, 12, 18, 24, 36, 48 und 54 MBit/s. Hinzu kommen noch einige herstellerspezifische Systeme, welche eine zusätzliche Datenrate von 108 MBit/s bieten. Der Standard unterstützt ein automatisches Fallback. Das heißt, je nach Qualität der Funkverbindung wird automatisch eine höhere oder niedrigere Bandbreite gewählt.**

**−**

**−**

**−**

**Die einzelnen Datenraten werden mit unterschiedlichen Verfahren auf das Trägersignal moduliert: 6 und 9 MBit /s nutzen das BPSK-Verfahren, 12 und 18 MBit/s das QPSK-Verfahren, 24 und 36 MBit/s das 16-QAM Verfahren und schließlich 48 und 54 MBit/s das 64-QAM Verfahren.**

### **−**

**− == Frequenzen ==**

**−**

**−**

**−**

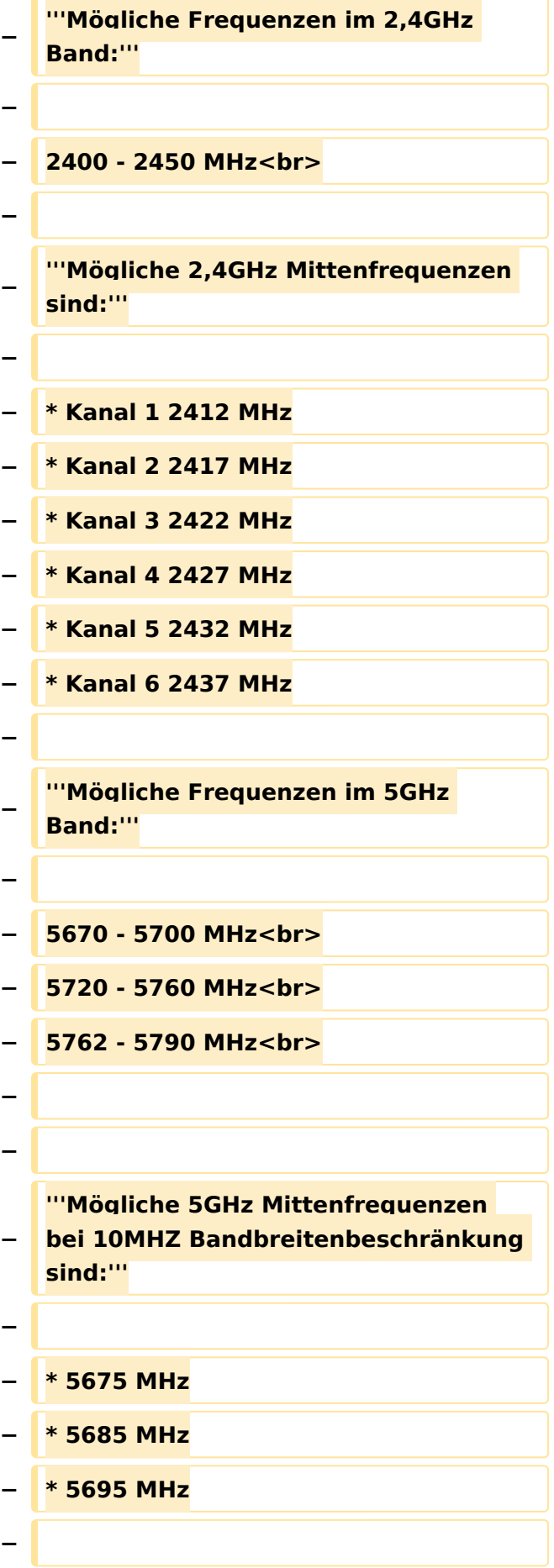

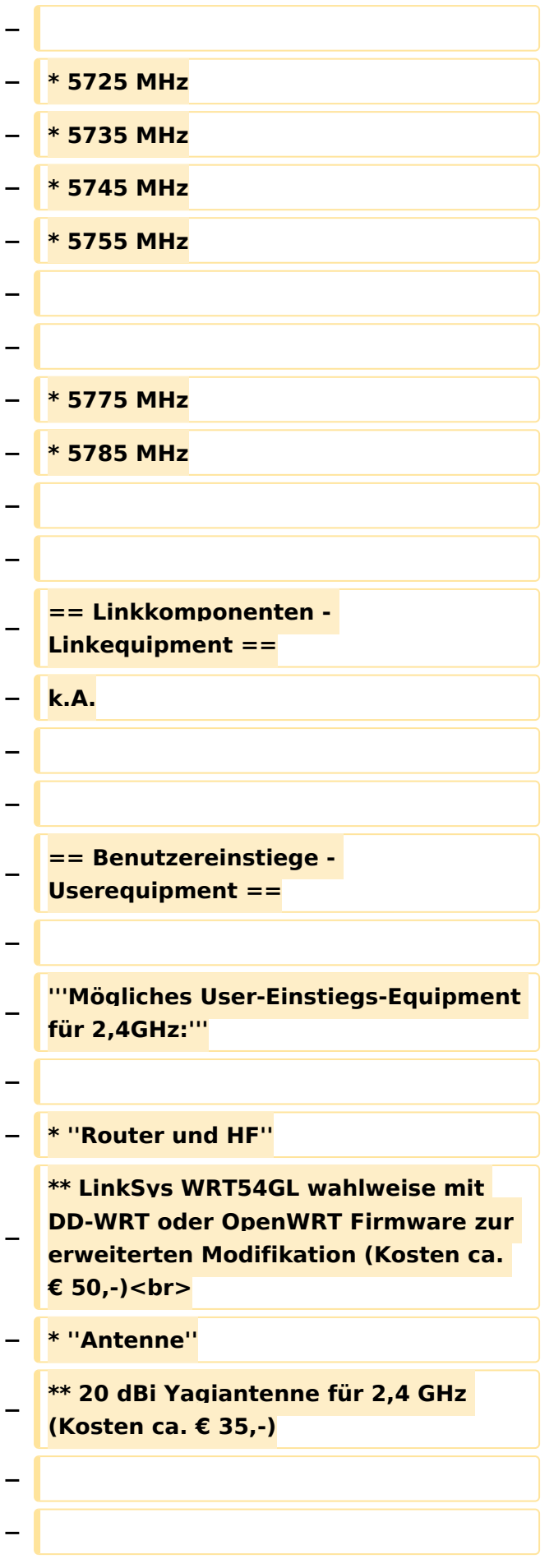

#### **− --[[Benutzer:OE2WAO|OE2WAO]] 11: 41, 15. Okt. 2008** (**UTC**)

### Aktuelle Version vom 23. Juli 2016, 17:54 Uhr

Info über Teststellungen (rke)

Info über Projektlaufzeit und Codennamen ALAN -oe6rke

Bild auf der Kategorie Startseite formatiert (MCU)

Inhalt von der Diskussion in eigene Artikel übergeführt und in die Kategorie Digitaler Backbone verlinkt (MCU)

### <span id="page-11-0"></span>**Kategorie Diskussion:Digitaler Backbone: Unterschied zwischen den Versionen**

[Versionsgeschichte interaktiv durchsuchen](https://wiki.oevsv.at) [VisuellWikitext](https://wiki.oevsv.at)

**[Version vom 15. Oktober 2008, 13:55 Uhr](#page-16-0) [\(Quelltext anzeigen\)](#page-16-0)** [OE2WAO](#page-6-0) ([Diskussion](https://wiki.oevsv.at/w/index.php?title=Benutzer_Diskussion:OE2WAO&action=view) | [Beiträge](https://wiki.oevsv.at/wiki/Spezial:Beitr%C3%A4ge/OE2WAO)) K [← Zum vorherigen Versionsunterschied](#page-16-0)

### **[Aktuelle Version vom 23. Juli 2016, 17:](#page-16-0) [54 Uhr](#page-16-0) [\(Quelltext anzeigen\)](#page-16-0)**

[OE3CTS](#page-11-0) ([Diskussion](https://wiki.oevsv.at/w/index.php?title=Benutzer_Diskussion:OE3CTS&action=view) | [Beiträge](https://wiki.oevsv.at/wiki/Spezial:Beitr%C3%A4ge/OE3CTS))

K (OE3CTS verschob die Seite [Kategorie](#page-21-0)  [Diskussion:HAMNET](#page-21-0) nach [Kategorie](#page-16-0)  [Diskussion:Digitaler Backbone](#page-16-0) und überschrieb dabei eine Weiterleitung)

(13 dazwischenliegende Versionen von 6 Benutzern werden nicht angezeigt)

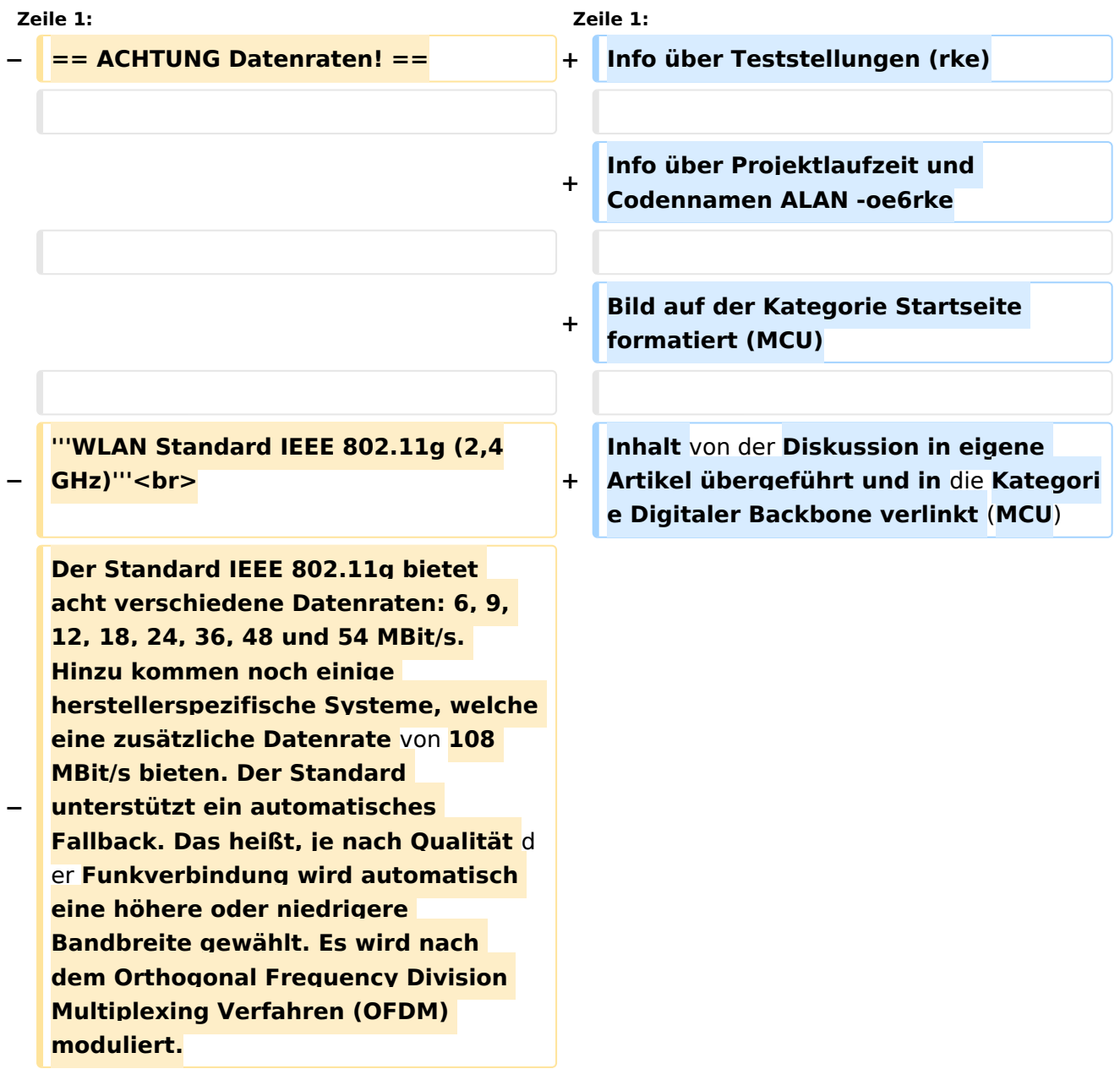

**−**

**Im Kompatibilitätsmodus sind** die **Verf ahren nach IEEE 802.11b verfügbar: 4 Bandbreiten-Stufen von 11, 5.5, 2 und 1 MBit/s. Hinzu kommen noch** 

**− einige herstellerspezifische Systeme, welche zusätzliche Datenraten von 22 und 44 MBit/s bieten. Die Daten werden einheitlich nach dem DSSS-Verfahren moduliert.**

**−**

**−**

### **'''WLAN Standard IEEE 802.11a (5GHz)'''<br>**

**Der WLAN-Standard 802.11a bietet acht verschiedene Datenraten an: 6, 9, 12, 18, 24, 36, 48 und 54 MBit/s. Hinzu kommen noch einige herstellerspezifische Systeme, welche eine zusätzliche Datenrate von 108 MBit/s bieten. Der Standard unterstützt ein automatisches Fallback. Das heißt, je nach Qualität der Funkverbindung wird automatisch eine höhere oder niedrigere Bandbreite gewählt.**

**−**

**−**

**−**

**Die einzelnen Datenraten werden mit unterschiedlichen Verfahren auf das Trägersignal moduliert: 6 und 9 MBit /s nutzen das BPSK-Verfahren, 12 und 18 MBit/s das QPSK-Verfahren, 24 und 36 MBit/s das 16-QAM Verfahren und schließlich 48 und 54 MBit/s das 64-QAM Verfahren.**

### **−**

**− == Frequenzen ==**

**−**

**−**

**−**

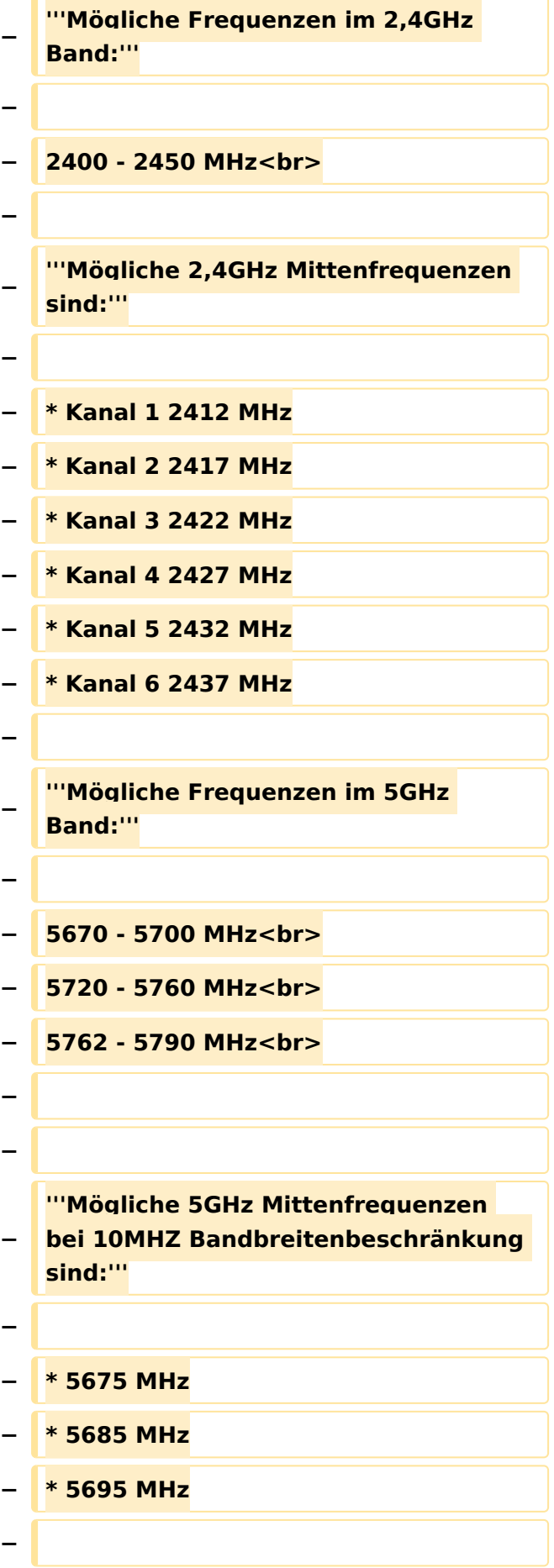

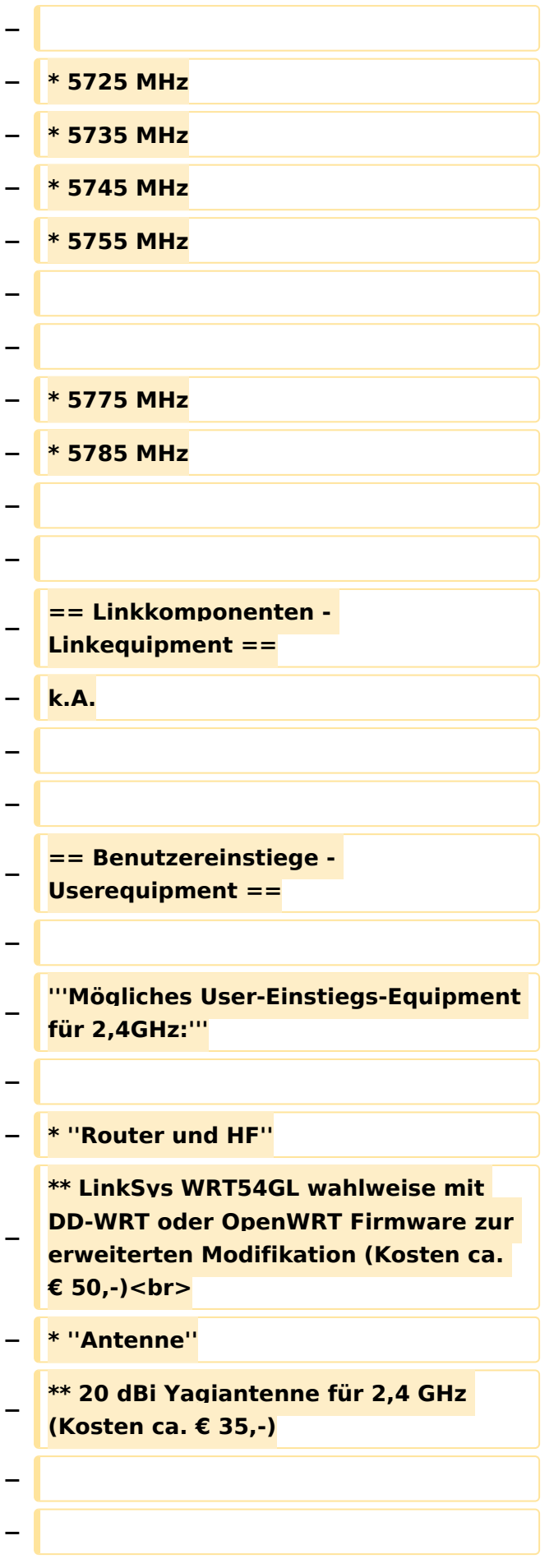

#### **− --[[Benutzer:OE2WAO|OE2WAO]] 11: 41, 15. Okt. 2008** (**UTC**)

### Aktuelle Version vom 23. Juli 2016, 17:54 Uhr

Info über Teststellungen (rke)

Info über Projektlaufzeit und Codennamen ALAN -oe6rke

Bild auf der Kategorie Startseite formatiert (MCU)

Inhalt von der Diskussion in eigene Artikel übergeführt und in die Kategorie Digitaler Backbone verlinkt (MCU)

### <span id="page-16-0"></span>**Kategorie Diskussion:Digitaler Backbone: Unterschied zwischen den Versionen**

[Versionsgeschichte interaktiv durchsuchen](https://wiki.oevsv.at) [VisuellWikitext](https://wiki.oevsv.at)

**[Version vom 15. Oktober 2008, 13:55 Uhr](#page-16-0) [\(Quelltext anzeigen\)](#page-16-0)** [OE2WAO](#page-6-0) ([Diskussion](https://wiki.oevsv.at/w/index.php?title=Benutzer_Diskussion:OE2WAO&action=view) | [Beiträge](https://wiki.oevsv.at/wiki/Spezial:Beitr%C3%A4ge/OE2WAO)) K [← Zum vorherigen Versionsunterschied](#page-16-0)

### **[Aktuelle Version vom 23. Juli 2016, 17:](#page-16-0) [54 Uhr](#page-16-0) [\(Quelltext anzeigen\)](#page-16-0)**

[OE3CTS](#page-11-0) ([Diskussion](https://wiki.oevsv.at/w/index.php?title=Benutzer_Diskussion:OE3CTS&action=view) | [Beiträge](https://wiki.oevsv.at/wiki/Spezial:Beitr%C3%A4ge/OE3CTS))

K (OE3CTS verschob die Seite [Kategorie](#page-21-0)  [Diskussion:HAMNET](#page-21-0) nach [Kategorie](#page-16-0)  [Diskussion:Digitaler Backbone](#page-16-0) und überschrieb dabei eine Weiterleitung)

(13 dazwischenliegende Versionen von 6 Benutzern werden nicht angezeigt)

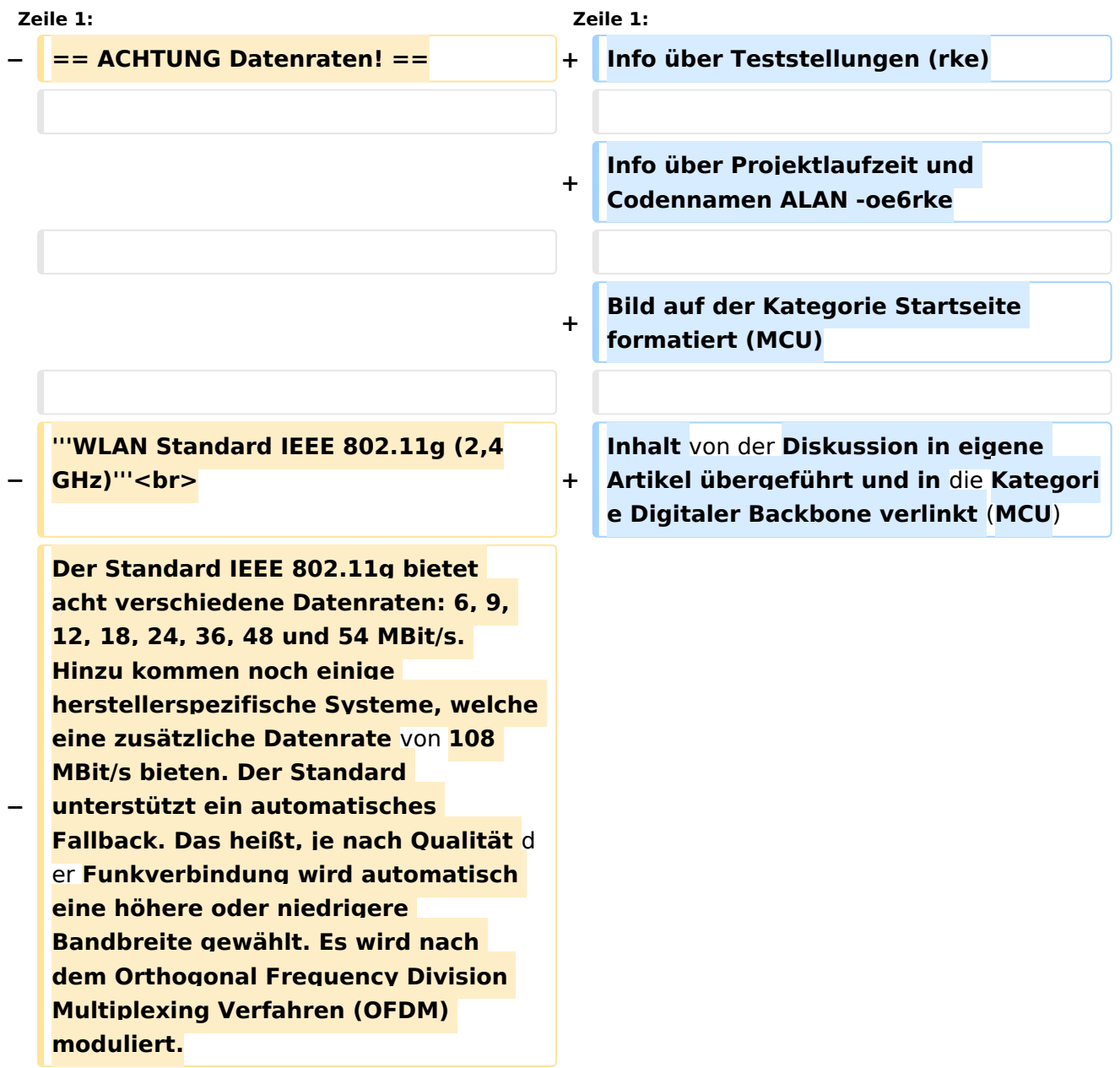

**−**

**Im Kompatibilitätsmodus sind** die **Verf ahren nach IEEE 802.11b verfügbar: 4 Bandbreiten-Stufen von 11, 5.5, 2 und 1 MBit/s. Hinzu kommen noch** 

**− einige herstellerspezifische Systeme, welche zusätzliche Datenraten von 22 und 44 MBit/s bieten. Die Daten werden einheitlich nach dem DSSS-Verfahren moduliert.**

**−**

**−**

### **'''WLAN Standard IEEE 802.11a (5GHz)'''<br>**

**Der WLAN-Standard 802.11a bietet acht verschiedene Datenraten an: 6, 9, 12, 18, 24, 36, 48 und 54 MBit/s. Hinzu kommen noch einige herstellerspezifische Systeme, welche eine zusätzliche Datenrate von 108 MBit/s bieten. Der Standard unterstützt ein automatisches Fallback. Das heißt, je nach Qualität der Funkverbindung wird automatisch eine höhere oder niedrigere Bandbreite gewählt.**

**−**

**−**

**−**

**Die einzelnen Datenraten werden mit unterschiedlichen Verfahren auf das Trägersignal moduliert: 6 und 9 MBit /s nutzen das BPSK-Verfahren, 12 und 18 MBit/s das QPSK-Verfahren, 24 und 36 MBit/s das 16-QAM Verfahren und schließlich 48 und 54 MBit/s das 64-QAM Verfahren.**

### **−**

**− == Frequenzen ==**

**−**

**−**

**−**

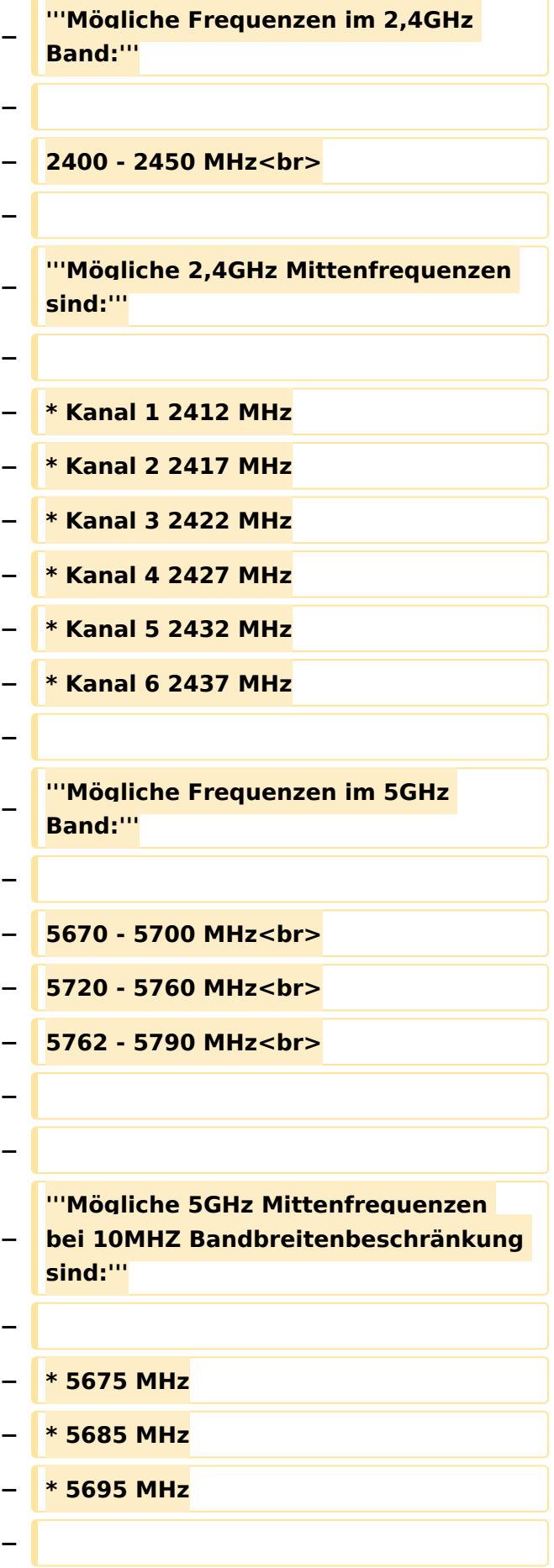

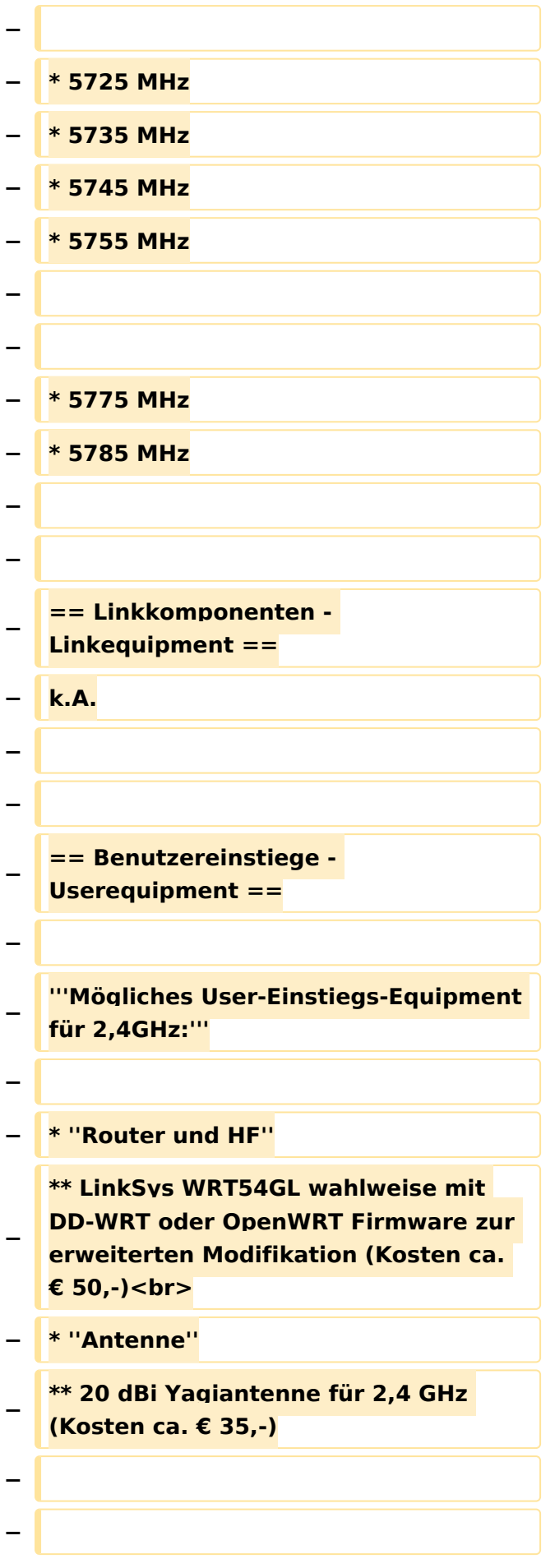

#### **− --[[Benutzer:OE2WAO|OE2WAO]] 11: 41, 15. Okt. 2008** (**UTC**)

### Aktuelle Version vom 23. Juli 2016, 17:54 Uhr

Info über Teststellungen (rke)

Info über Projektlaufzeit und Codennamen ALAN -oe6rke

Bild auf der Kategorie Startseite formatiert (MCU)

Inhalt von der Diskussion in eigene Artikel übergeführt und in die Kategorie Digitaler Backbone verlinkt (MCU)

### <span id="page-21-0"></span>**Kategorie Diskussion:Digitaler Backbone: Unterschied zwischen den Versionen**

[Versionsgeschichte interaktiv durchsuchen](https://wiki.oevsv.at) [VisuellWikitext](https://wiki.oevsv.at)

**[Version vom 15. Oktober 2008, 13:55 Uhr](#page-16-0) [\(Quelltext anzeigen\)](#page-16-0)** [OE2WAO](#page-6-0) ([Diskussion](https://wiki.oevsv.at/w/index.php?title=Benutzer_Diskussion:OE2WAO&action=view) | [Beiträge](https://wiki.oevsv.at/wiki/Spezial:Beitr%C3%A4ge/OE2WAO)) K [← Zum vorherigen Versionsunterschied](#page-16-0)

### **[Aktuelle Version vom 23. Juli 2016, 17:](#page-16-0) [54 Uhr](#page-16-0) [\(Quelltext anzeigen\)](#page-16-0)**

[OE3CTS](#page-11-0) ([Diskussion](https://wiki.oevsv.at/w/index.php?title=Benutzer_Diskussion:OE3CTS&action=view) | [Beiträge](https://wiki.oevsv.at/wiki/Spezial:Beitr%C3%A4ge/OE3CTS))

K (OE3CTS verschob die Seite [Kategorie](#page-21-0)  [Diskussion:HAMNET](#page-21-0) nach [Kategorie](#page-16-0)  [Diskussion:Digitaler Backbone](#page-16-0) und überschrieb dabei eine Weiterleitung)

(13 dazwischenliegende Versionen von 6 Benutzern werden nicht angezeigt)

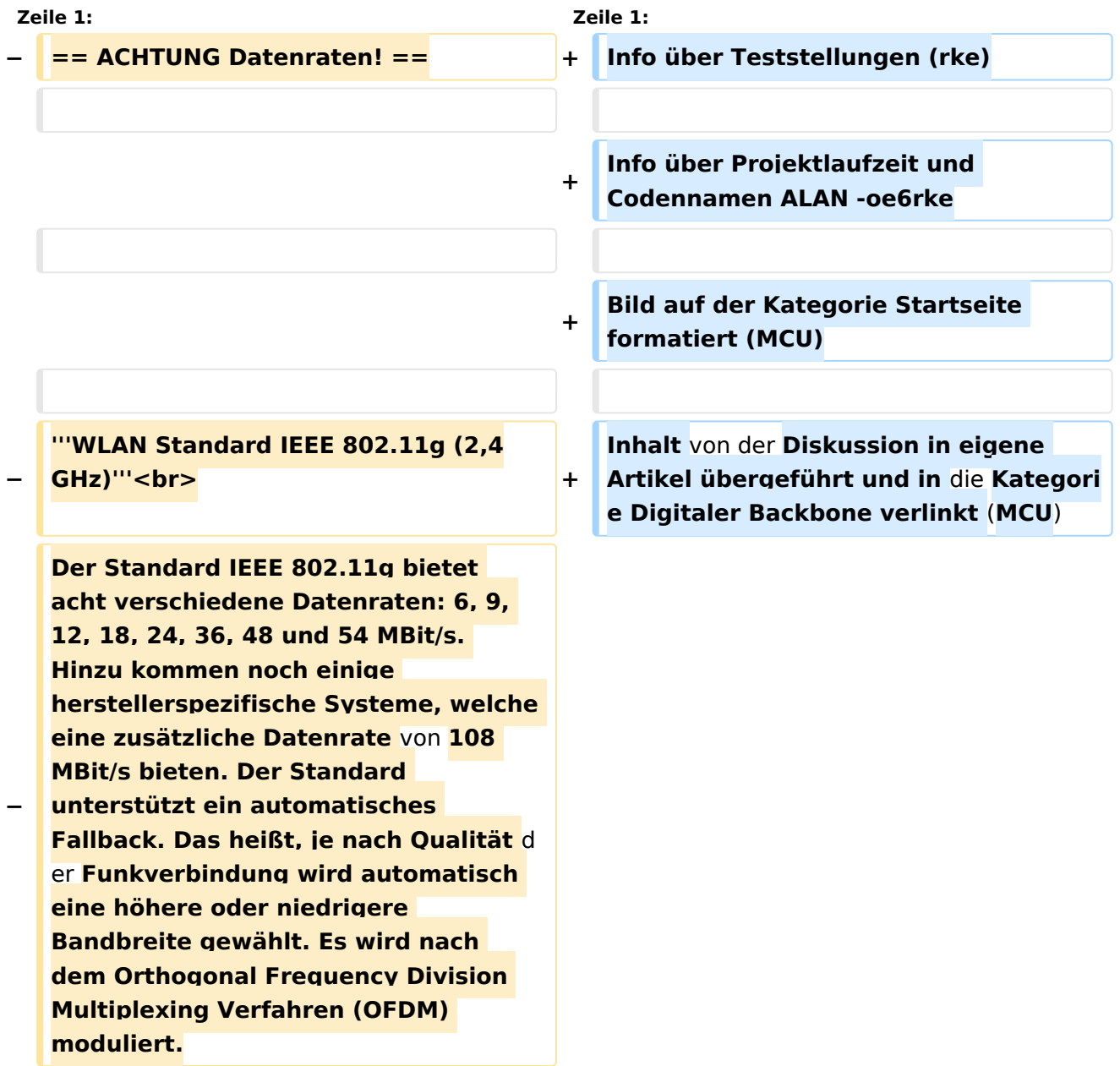

**−**

**Im Kompatibilitätsmodus sind** die **Verf ahren nach IEEE 802.11b verfügbar: 4 Bandbreiten-Stufen von 11, 5.5, 2 und 1 MBit/s. Hinzu kommen noch** 

**− einige herstellerspezifische Systeme, welche zusätzliche Datenraten von 22 und 44 MBit/s bieten. Die Daten werden einheitlich nach dem DSSS-Verfahren moduliert.**

**−**

**−**

### **'''WLAN Standard IEEE 802.11a (5GHz)'''<br>**

**Der WLAN-Standard 802.11a bietet acht verschiedene Datenraten an: 6, 9, 12, 18, 24, 36, 48 und 54 MBit/s. Hinzu kommen noch einige herstellerspezifische Systeme, welche eine zusätzliche Datenrate von 108 MBit/s bieten. Der Standard unterstützt ein automatisches Fallback. Das heißt, je nach Qualität der Funkverbindung wird automatisch eine höhere oder niedrigere Bandbreite gewählt.**

**−**

**−**

**−**

**Die einzelnen Datenraten werden mit unterschiedlichen Verfahren auf das Trägersignal moduliert: 6 und 9 MBit /s nutzen das BPSK-Verfahren, 12 und 18 MBit/s das QPSK-Verfahren, 24 und 36 MBit/s das 16-QAM Verfahren und schließlich 48 und 54 MBit/s das 64-QAM Verfahren.**

### **−**

**− == Frequenzen ==**

**−**

**−**

**−**

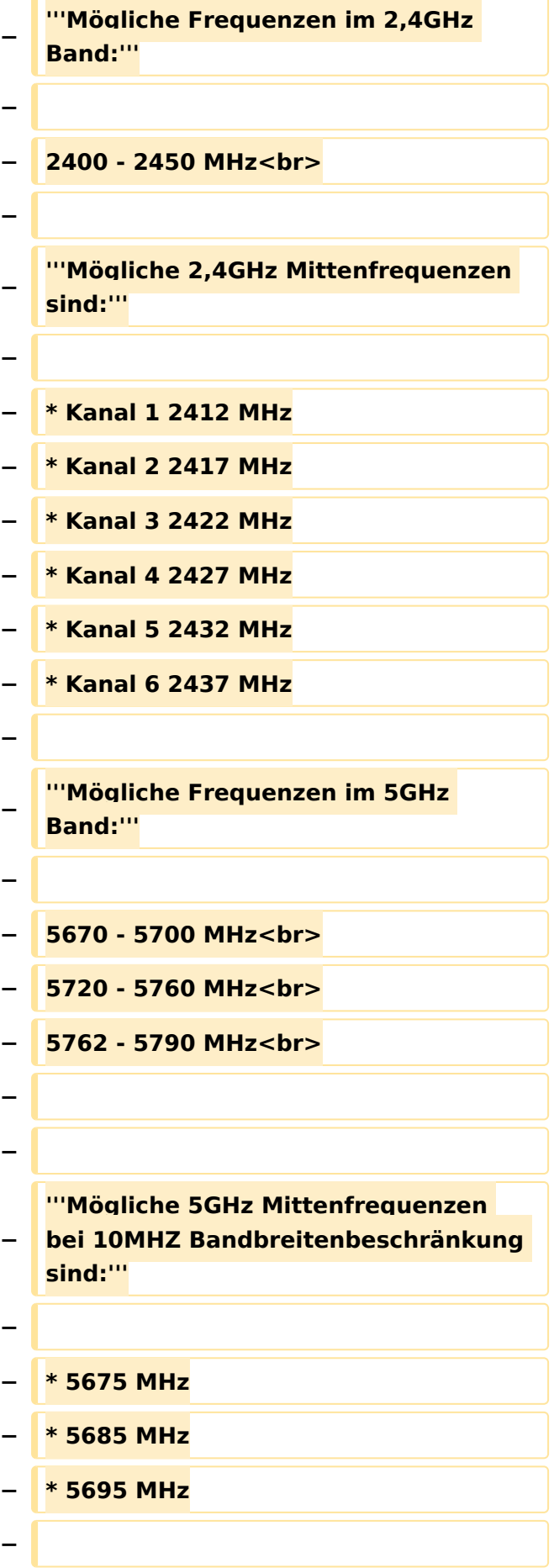

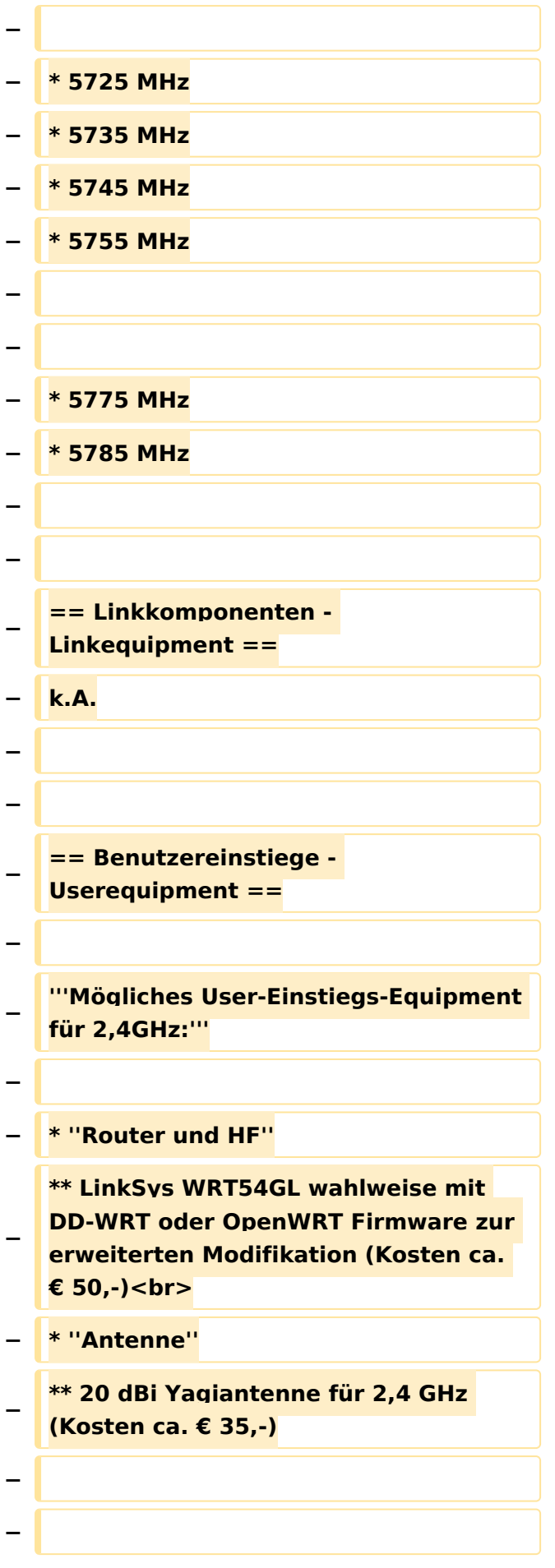

#### **− --[[Benutzer:OE2WAO|OE2WAO]] 11: 41, 15. Okt. 2008** (**UTC**)

### Aktuelle Version vom 23. Juli 2016, 17:54 Uhr

Info über Teststellungen (rke)

Info über Projektlaufzeit und Codennamen ALAN -oe6rke

Bild auf der Kategorie Startseite formatiert (MCU)

Inhalt von der Diskussion in eigene Artikel übergeführt und in die Kategorie Digitaler Backbone verlinkt (MCU)